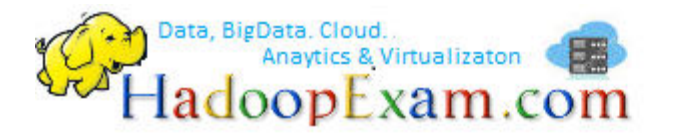

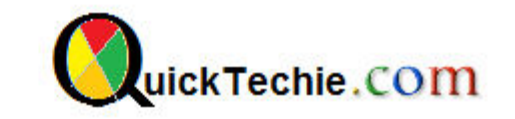

- 1. [Apache Spark Professional Training with Hands On Lab Sessions](http://www.hadoopexam.com/spark/training/Apache_Spark_professional_training_developer_certification_exam_dumps.html)
- 2. [Oreilly Databricks Apache Spark Developer Certification Simulator](http://www.hadoopexam.com/spark/Apache_Spark_Oreilly_databricks_developer_certification_exam_dumps.html)
- 3. [Hadoop Professional Training](http://hadoopexam.com/index.html/#hadoop-training)
- 4. [Apache OOZie HandsOn Professional Training](http://www.hadoopexam.com/)

# CORE JAVA PROGRAMMING STRING CLASS (SPECIAL CLASS) (1Z0-808)

# By www.HadoopExam.com

**Note: These instructions should be used with the HadoopExam Apache OOzie: Professional Trainings. Where it is executed and you can do hands on with trainer.** 

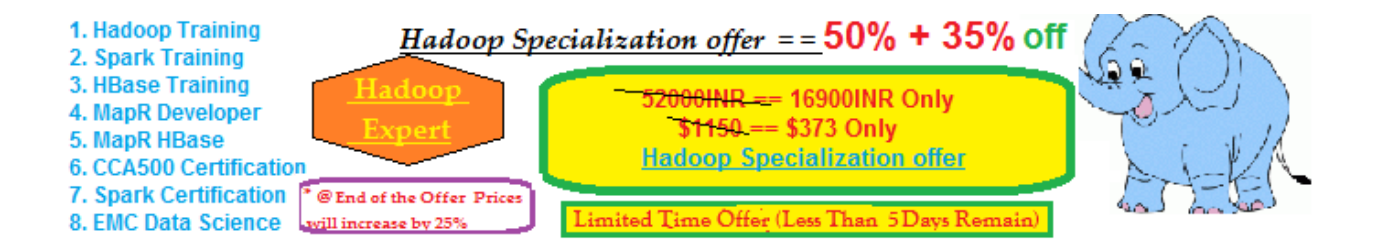

[Cloudera CCA175 \(Hadoop and Spark Developer Hands-on Certification available with total 90 solved](http://www.hadoopexam.com/cloudera_certification/cca175/cca_175_hadoop_cloudera_spark_certification_questions_dumps_practice_test.html)  [problem scenarios. Click for More Detail\)](http://www.hadoopexam.com/cloudera_certification/cca175/cca_175_hadoop_cloudera_spark_certification_questions_dumps_practice_test.html)

[Cloudera CCPDE575 \(Hadoop BigData Data Engineer Professional Hands-on Certification available](http://www.hadoopexam.com/Cloudera_Certification/CCPDE575/CCP_DE575_Hadoop_Cloudera_Data_Enginer_Questions_Dumps_Practice_Test.html)  [with total 79 solved problem scenarios. Click for More Detail\)](http://www.hadoopexam.com/Cloudera_Certification/CCPDE575/CCP_DE575_Hadoop_Cloudera_Data_Enginer_Questions_Dumps_Practice_Test.html)

- **1. String Class**
- **2. Immutable String Class**
- **3. String Pool**
- **4. String Class Methods**
- **5. Method Chaining**

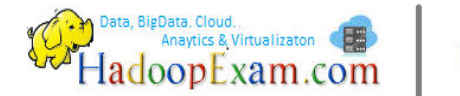

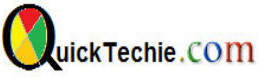

#### Playing with String (An special class) class

Example of creating String class instance  $\Box$ 

String website = "HadoopExam.com"; //No new keyword here

Now check below declaration's (Yes, both below are different)  $\overline{a}$ 

String website = "HadoopExam.com"; String website = new String("HadoopExam.com");

String Concatenation: use numeric addition if two numbers are involved, use concatenation otherwise, and evaluate from left to right.

```
public class Welcome {
     public static void main (String[] args) {
            System. out. println(1 + 2); // 3
           System.out.println("Hadoop" + "Exam"); // HadoopExam
            System.out.println("Hadoop" + "Exam" + 100); // HadoopExam100
           System.out.println(100 + 200 + "HadoopExam"); // 300HadoopExam
```
Immutable String: Once a String object is created, it is not allowed to change. It cannot be made larger or smaller, and you cannot change one of the characters inside it.

- immutable classes in Java are final, and subclasses can't add mutable behavior

```
public class Welcome {
  public static void main (String [] args) {
         String s1 = "Hadoop";String s2 = s1. concat ("Exam");
         s2. concat (". com"); //Trying to add . com with website name
         System.out.println(s2);
```
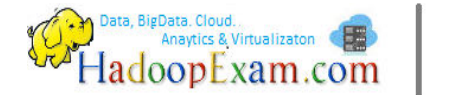

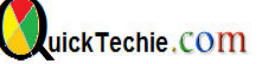

String Pool: Strings use a lot of memory. In some applications, they can use up 25–40 percent of the memory in the entire program. Java realizes that many strings repeat in the program and solves this issue by reusing common ones. The *string pool*, also known as the intern pool, is a location in the Java virtual machine (JVM) that collects all these strings.

- The string pool contains literal values that appear in your program.  $\overline{\phantom{a}}$
- Now check below declaration's (Yes, both below are different)

String website = "HadoopExam.com"; //Will go in pool, even literal website also go in pool. String website1 = new String("HadoopExam.com"); //It will not go in pool, it is similar to regular object. GC will happen on that.

#### **String methods:**

```
public class Welcome {
     public static void main (String[] args) {
            String website = "HadoopExam.com";
            System.out.println(website.length());
            System.out.println(website.charAt(0));
            System.out.println(website.charAt(5));
            //System.out.println(website.charAt(14)); //Exception
            System.out.println(website.indexOf('o'));
            System.out.println(website.indexOf('o', 5)); //next index position
            System.out.println(website.indexOf('z')); //Not in string
```

```
public class Welcome {
     public static void main (String[] args) {
           String website = "HadoopExam.com";
           System.out.println("Print 1 : " + website.substring(0, 3));
           System.out.println("Print 2 : " + website.substring(3));
           System.out.println("Print 3: " + website.substring(3,3));
           //System.out.println("Print 4: " + website.substring(3,100));System.out.println("Print 5: " + website.toUpperCase());
           System.out.println("Print 6: " + website. to LowerCase());
```
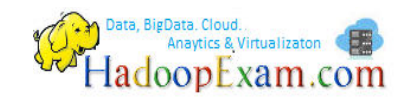

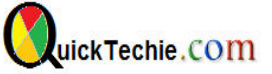

```
 }
```
}

```
public class Welcome {
     public static void main(String[] args) {
             String website = "HadoopExam.com"; 
            System.out.println("Print 1 " + website.equals("HadoopExam.com"));
             System.out.println("Print 2 " + "HadoopExam.com".equals(website));
             System.out.println("Print 3 " + "HADOOPEXAM.com".equals(website));
             System.out.println("Print 4 " + "HADOOPEXAM.com".equalsIgnoreCase(website));
             System.out.println("Print 5 " + "HADOOPEXAM.com".startsWith("H"));
            System.out.println("Print 6 " + "HADOOPEXAM.com".endsWith("com"));
            System.out.println("Print 7 " + "HADOOPEXAM.com".endsWith("m"));
             System.out.println("Print 8 " + "HADOOPEXAM.com".endsWith("M"));
             System.out.println("Print 9 " + "HADOOPEXAM.com".contains("com"));
            System.out.println("Print 10 " + "HADOOPEXAM.com".contains("HADOOP"));
            System.out.println("Print 11 " + "HADOOPEXAM.com".replace("com", "COM"));
            System.out.println("Print 12 " + "HADOOPEXAM.com".replace("HADOOP", "TRAINING4"));
            System.out.println("Print 13 " + "\t HADOOPEXAM.com \n");
            System.out.println("Print 14 " + "HADOOPEXAM.com ".trim());
            System.out.println("Print 15 " + "\t HADOOPEXAM.com \n".trim());
 } 
}
```
#### **Method Chaining:**

```
public class Welcome {
    public static void main(String[] args) {
      System.out.println("HADOOPEXAM.com".replace("com" , "COM").concat(" Hadoop Learning \n
".trim().concat("Resources")));
      System.out.println("HADOOPEXAM.com".replace("com" , "COM").concat(" Hadoop Learning \n ".concat("Resources")));
 } 
}
```
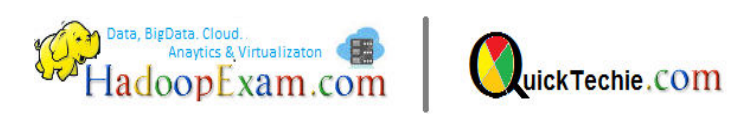

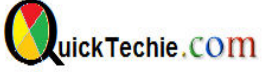

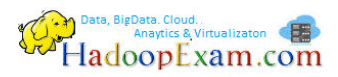

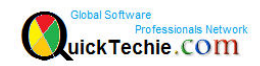

All Products List of [www.HadoopExam.com](http://www.hadoopexam.com/)

# **TRAINING'S**

- [Hadoop BigData Professional Training \(3500INR/\\$79\)](http://hadoopexam.com/index.html/#hadoop-training)
- [HBase \(NoSQL\) Professional Training \(3500INR/\\$79\)](http://www.hadoopexam.com/hbase/HBase_Training_AND_Certification.html)
- [Apache Spark Professional Training](http://www.hadoopexam.com/spark/training/Apache_Spark_professional_training_developer_certification_exam_dumps.html) (3900INR/\$89 for a week 3500INR/\$75)
- [Apache OOZie \(Hadoop workflow\) Professional Training](http://www.hadoopexam.com/)
- [Beginner AWS Training Course-](http://www.hadoopexam.com/) **(HETRNAWS101**)
- [Core Java 1z0-808 Exam training](http://www.hadoopexam.com/)

#### **MAPR HADOOP AND NOSQL CERTIFICATION**

- **[MapR Hadoop Developer Certification](http://www.hadoopexam.com/MapR/MapR_MCHD_Hadoop_Developer_Certification_Practice_Questions_exam_dumps.html)**
- **[MapR HBase NoSQL Certification](http://hadoopexam.com/index.html/#hbase)**
- **MapR Spark Developer Certification (In Progress)**

# **CLOUDERA HADOOP AND NOSQL CERTIFICATION**

- [CCA50X : Hadoop Administrator](http://hadoopexam.com/index.html/#admin)
- [CCA-175 Cloudera® \(Hadoop and Spark Developer\)](http://www.hadoopexam.com/Cloudera_Certification/CCA175/CCA_175_Hadoop_Cloudera_Spark_Certification_Questions_Dumps_Practice_Test.html)
- [CCP:DE575 : Cloudera® Data Engineer Certification](http://www.hadoopexam.com/Cloudera_Certification/CCPDE575/CCP_DE575_Hadoop_Cloudera_Data_Enginer_Questions_Dumps_Practice_Test.html)

# **DATABRICKSA OREILLY SPARK CERTIFICATION**

[Apache Spark Developer](http://www.hadoopexam.com/spark/Apache_Spark_Oreilly_databricks_developer_certification_exam_dumps.html)

# **AWS: AMAZON WEBSERVICE CERTIFICATION**

- [AWS Solution Architect : Associate](http://www.hadoopexam.com/aws/amazon_aws_certification_dumps.html)
- [AWS Solution Architect: Professional](http://www.hadoopexam.com/aws/AWSSA/Professional/amazon_aws_certification_Solution_architect_professional_dumps.html)
- [AWS Developer : Associate](http://hadoopexam.com/aws/AWSDEV/amazon_aws_developer_exam_certification_dumps.html)
- [AWS Sysops Admin : Associate](http://hadoopexam.com/aws/AWSSYSOPS/amazon_aws_SysOps_Administrator_exam_certification_dumps.html)

# **MICROSOFT AZURE CERTIFICATION**

- [Azure 70-532](http://www.hadoopexam.com/Microsoft/Azure/microsoft_azure_70_532_certification_dump_exam.html)
- [Azure 70-533](http://www.hadoopexam.com/Microsoft/Azure/microsoft_azure_70_533_certification_dump_exam.html)

# **DATA SCIENCE CERTIFICATION**

[EMC E20-007](http://hadoopexam.com/emc/EMCDSA_E20_007_certification_exam_dumps.html)

#### **EMC CERTIFICATIONS**

[EMC E20-007](http://hadoopexam.com/emc/EMCDSA_E20_007_certification_exam_dumps.html)

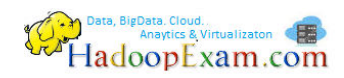

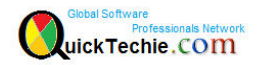

# **SAS ANALYTICS CERTIFICATION**

- [SAS Base A00-211](http://hadoopexam.com/hadoop_training/What_SAS_A0_211_Base_Certification_DUMPS.html)
- [SAS Advanced A00-212](http://www.hadoopexam.com/sas/What_SAS_A00_212_SAS_Advanced_Certification_DUMPS.html)
- [SAS Analytics : A00-240](http://www.hadoopexam.com/sas/SASA00240/What_SAS_A00_240_Certified_Statistical_Business_Analyst_Regression_Modeling_DUMPS.html)
- [SAS Administrator : A00-250](http://www.hadoopexam.com/sas/SASA00250/What_SAS_A00_250_Certified_SAS_Platform_Administrator_9_DUMPS.html)

# **ORACLE JAVA CERTIFICATION**

- [Java 1z0-808](http://www.hadoopexam.com/Oracle/Java1z0808/Oracle_java_1z0_808_programmer_8_developer_certification_exam_dumps.html)
- [Ja](http://www.hadoopexam.com/sas/What_SAS_A00_212_SAS_Advanced_Certification_DUMPS.html)va 1z0-809

#### **ORACLE DATABASE CLOUD CERTIFICATION**

- [1z0-060 \(Oracle 12c\)](http://www.hadoopexam.com/Oracle/1z0060/1Z0_060_Upgrade_to_Oracle_Database_12c_Administrator_dumps.html)
- [1z0-061 \(Oracle 12c\)](http://www.hadoopexam.com/Oracle/1z0061SQL/1Z0_061_Oracle_Database_12c_SQL_Fundamentals_dumps.html)

# **[Subscribe Here for Regular Updates: Like New Training Module launched](http://hadoopexam.com/do1111/index.php/subscribe)**

**Become Author and Trainer:** We are looking for Author (Writing Technical Books) and Trainer (Creating Training Material): **No Compromise on Quality.**

Benefit: You will get very good revenue sharing. Please drop us an email to [hadoopexam@gmail.com](mailto:hadoopexam@gmail.com) (For the skills, you feel you are master)

We are sure, you are good at least one technology. Don't limit your potential, contact us immediately with your skill. Our expert team will contact you with more detail. You training and Books will reach to all our existing network and with our expert marketing team we will help you to reach as much as technical professional, with our Smart Advertising network. Contact us with sending an email [hadoopexam@gmail.com](mailto:hadoopexam@gmail.com)

Opportunity to share your knowledge with all learners who are in need. We are helping 1000's of learners since last 4 years and established ourselves with Quality low cost material.